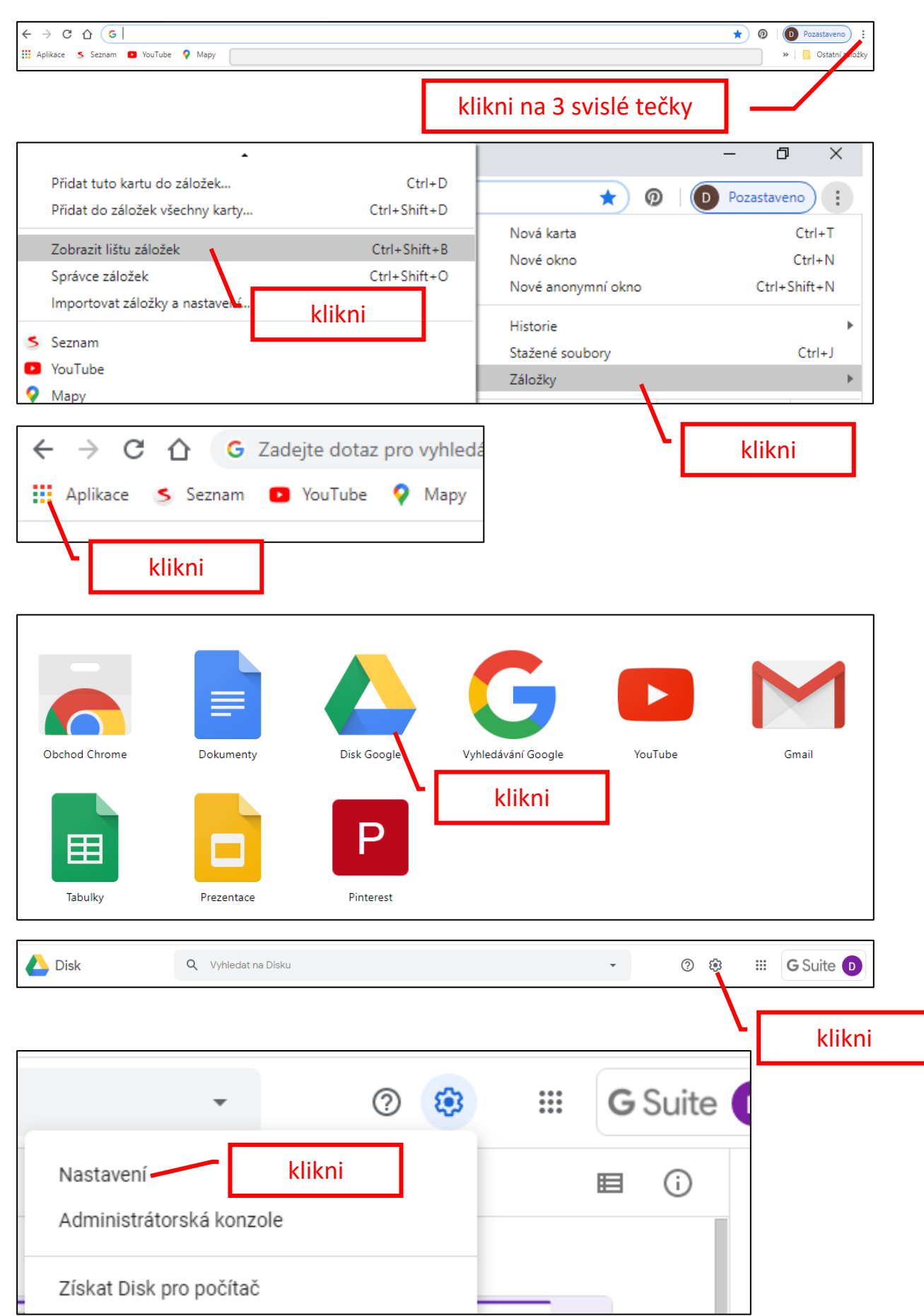

## **G Suite – nastavení do češtiny** (prohlížeč Google chrome)

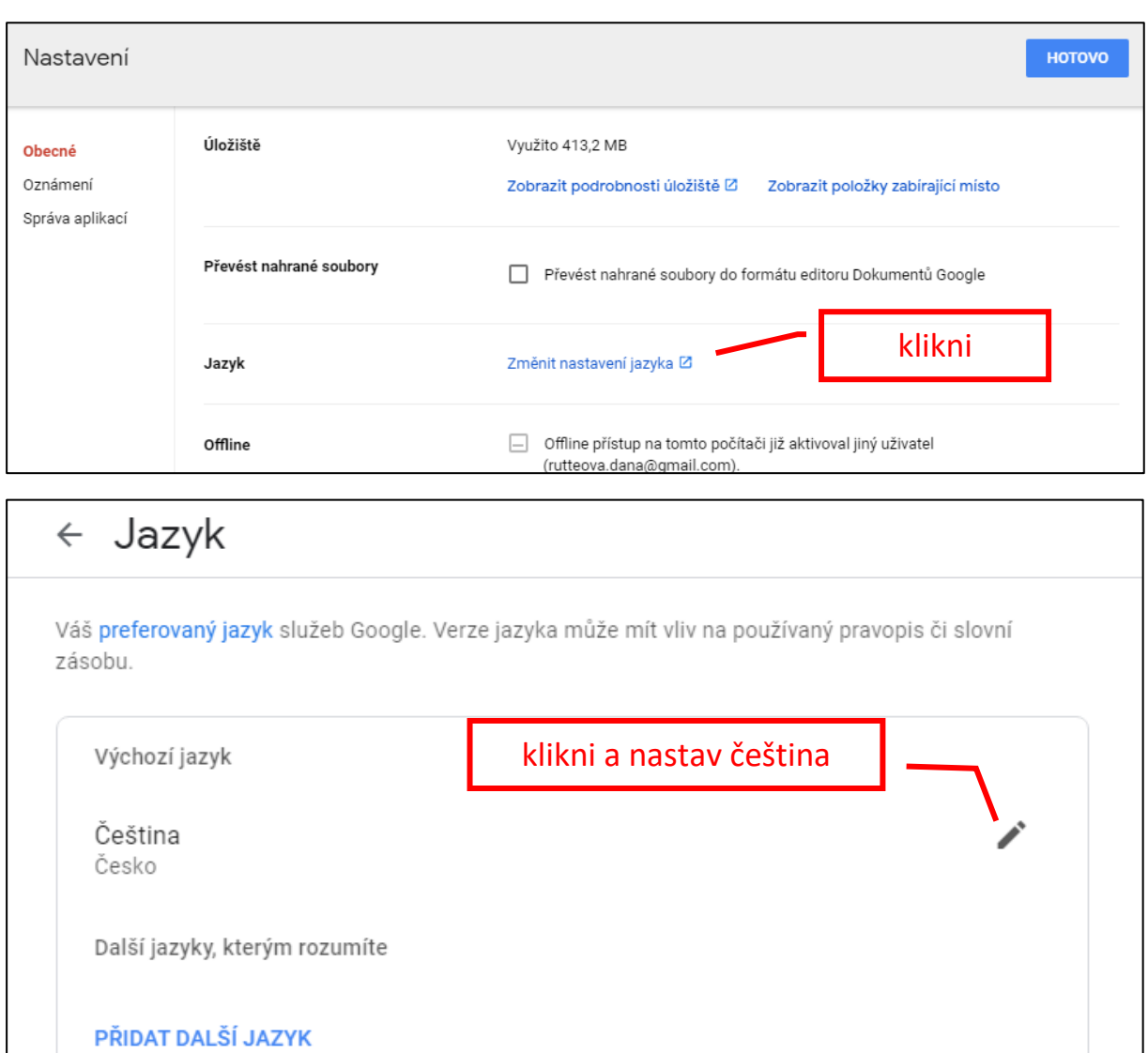